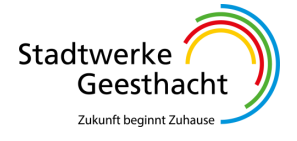

## **E.10 Inbetriebsetzungsprotokoll für Erzeugungseinheiten und Speicher**

(Dieses Formular ist zur Vervielfältigung durch den Anwender dieser VDE-Anwendungsregel bestimmt.)

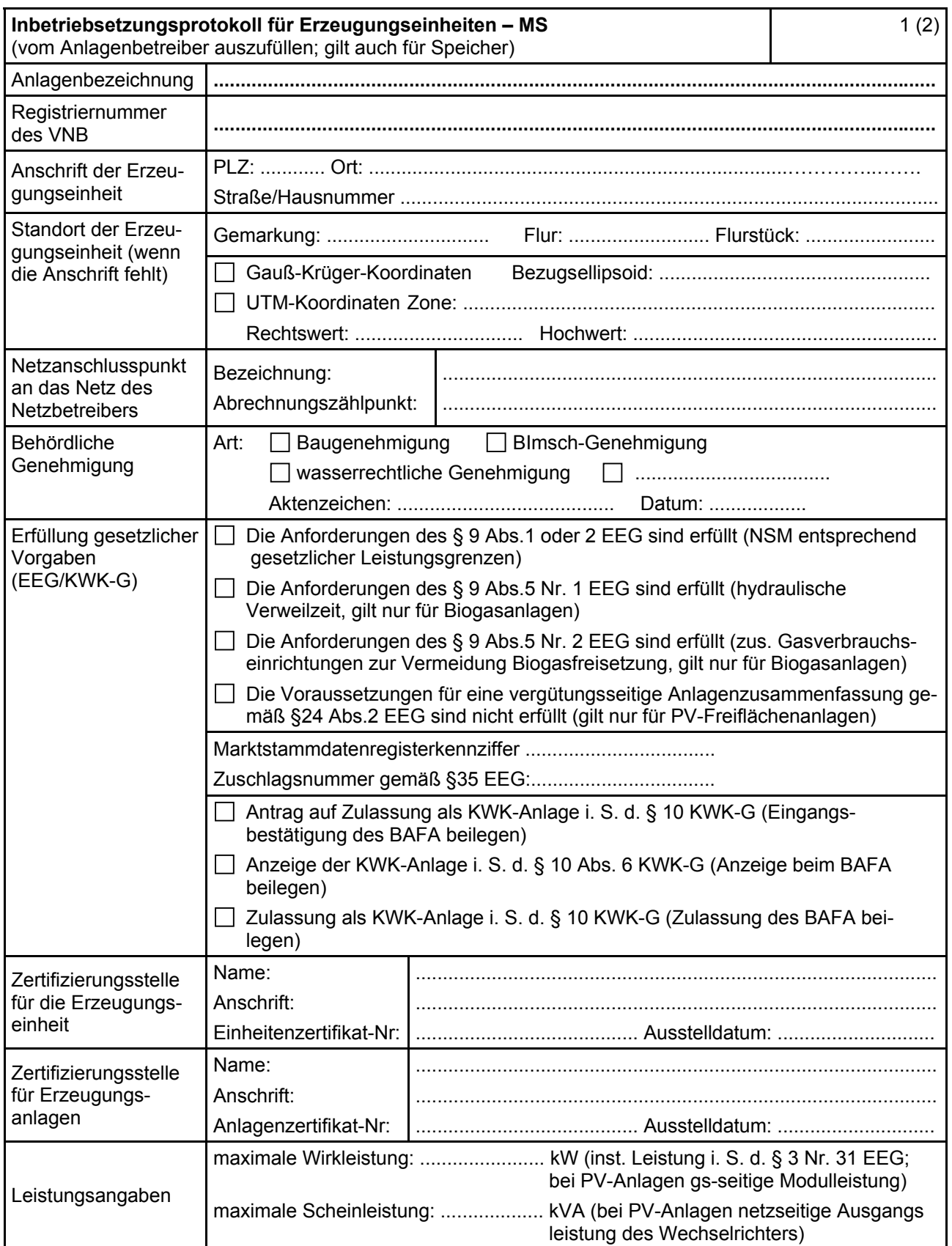

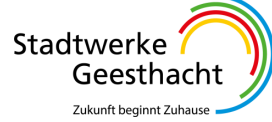

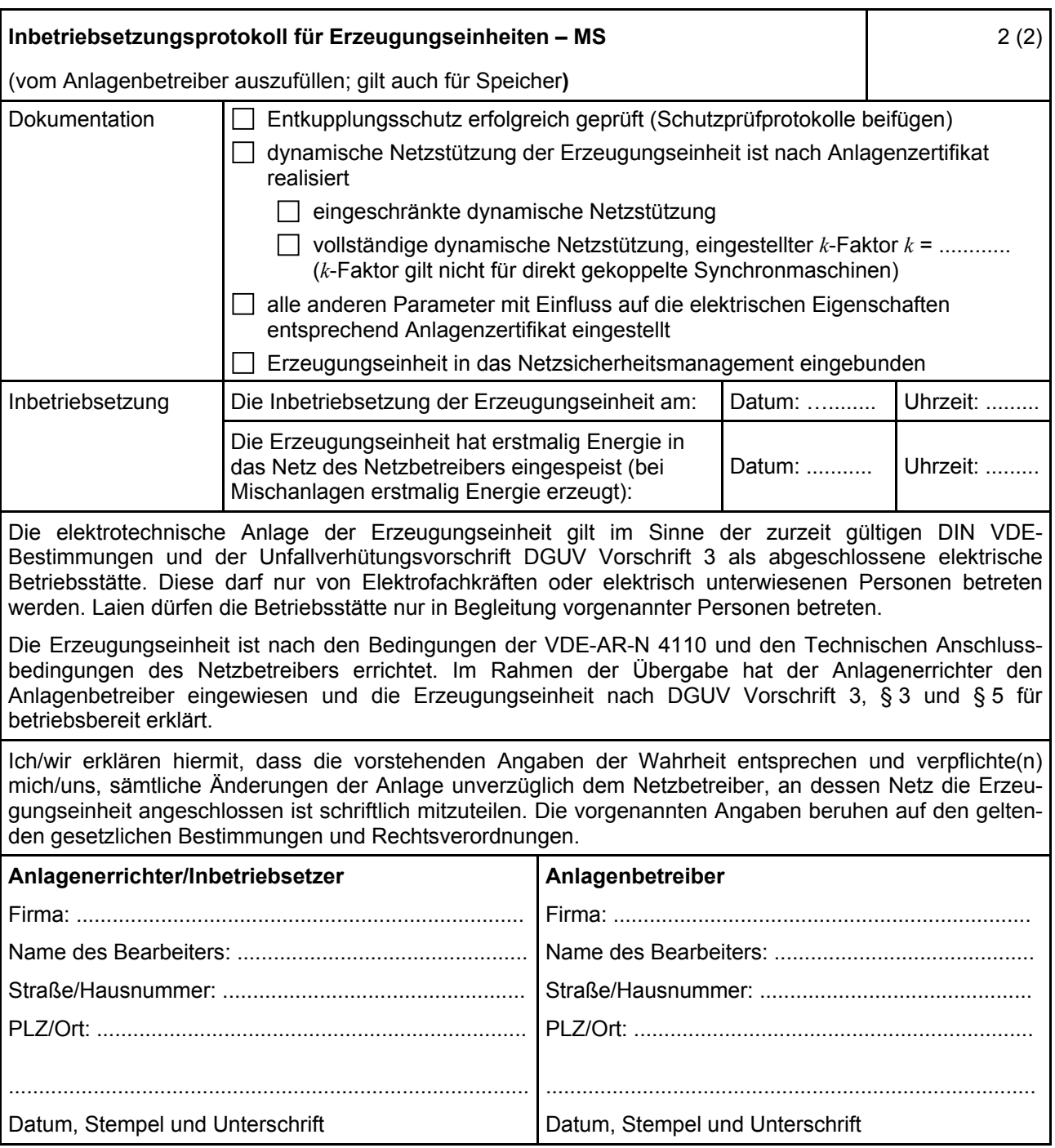